## **ПРИЛОЖЕНИЕ А ФОНД ОЦЕНОЧНЫХ МАТЕРИАЛОВ ДЛЯ ПРОМЕЖУТОЧНОЙ АТТЕСТАЦИИ ПО ДИСЦИПЛИНЕ «Системы автоматизированного проектирования»**

*1. Перечень компетенций с указанием этапов их формирования в процессе освоения образовательной программы*

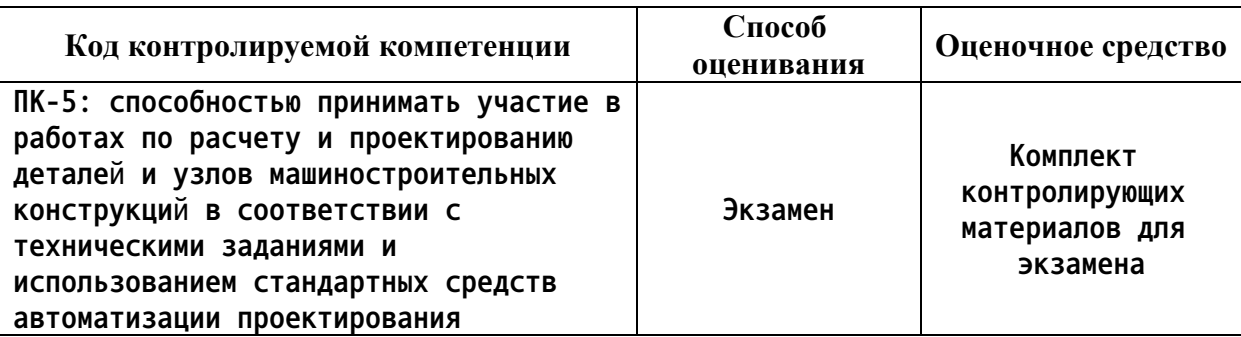

*2. Описание показателей и критериев оценивания компетенций на различных этапах их формирования, описание шкал оценивания*

**Показатели оценивания компетенций представлены в разделе «Требования к результатам освоения дисциплины» рабочей программы дисциплины «Системы автоматизированного проектирования» с декомпозицией: знать, уметь, владеть.**

**При оценивании сформированности компетенций по дисциплине «Системы автоматизированного проектирования» используется 100-балльная шкала.**

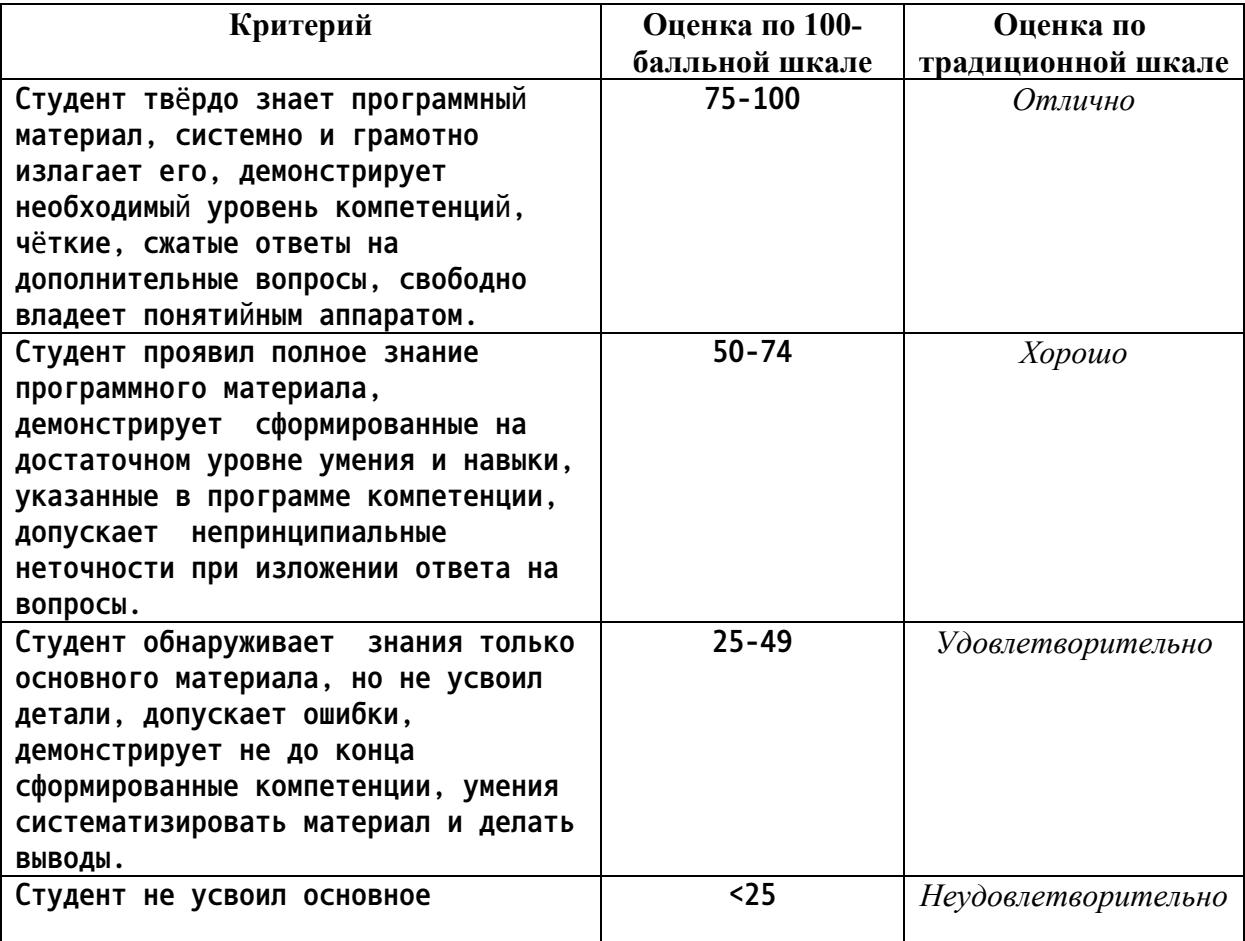

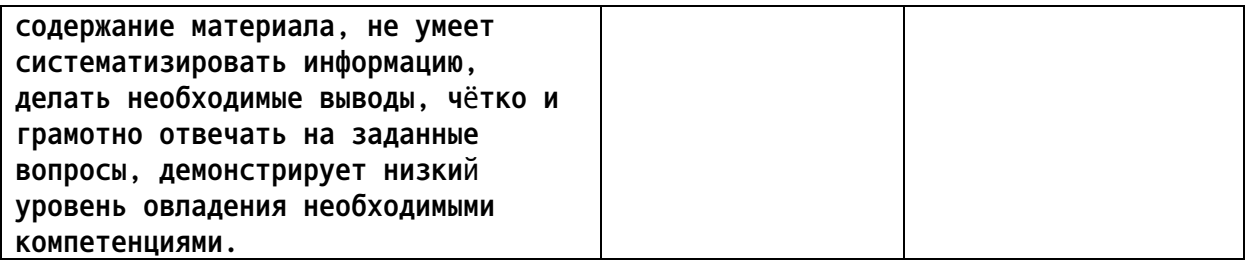

*3. Типовые контрольные задания или иные материалы, необходимые для оценки знаний, умений, навыков и (или) опыта деятельности.*

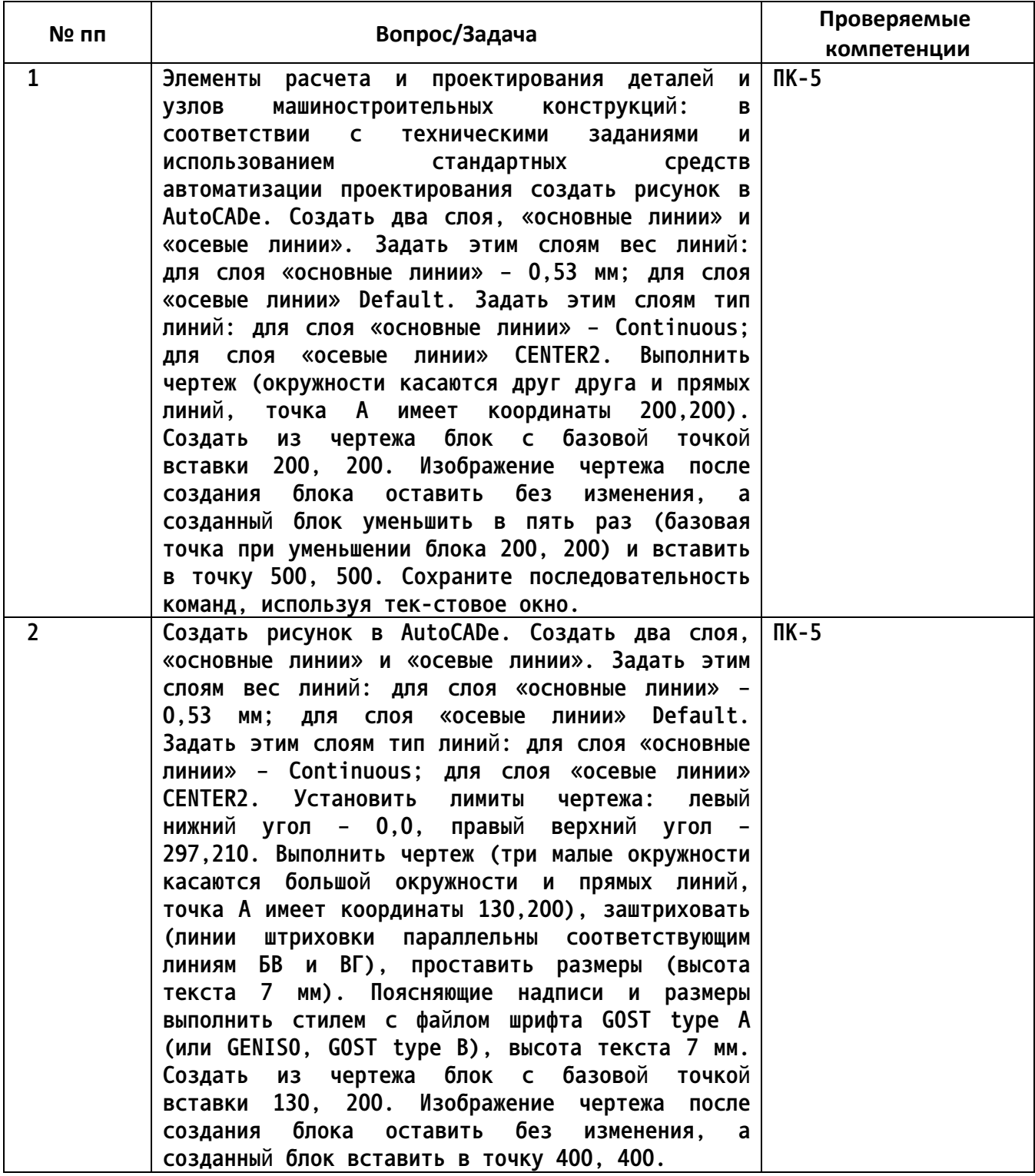

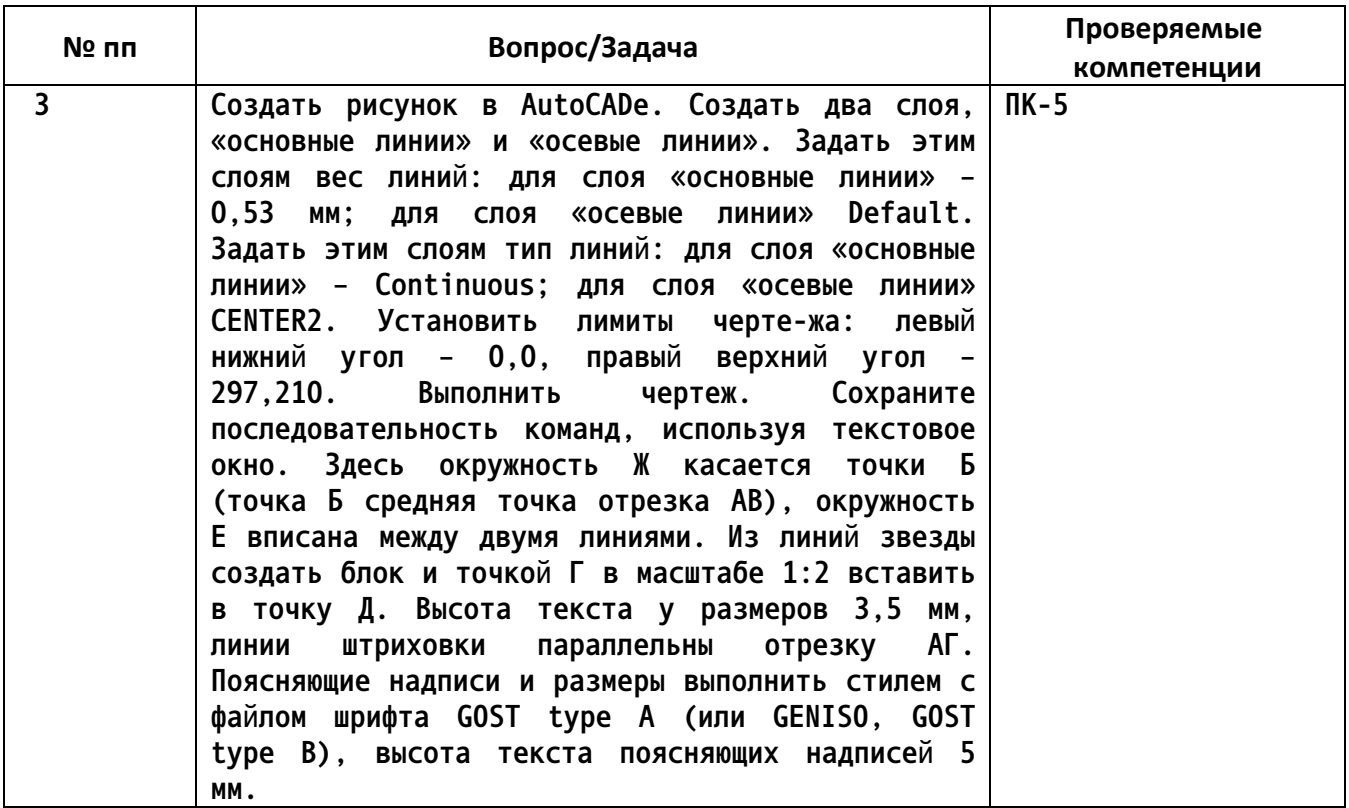

*4.* **Файл и/или БТЗ с полным комплектом оценочных материалов прилагается.**